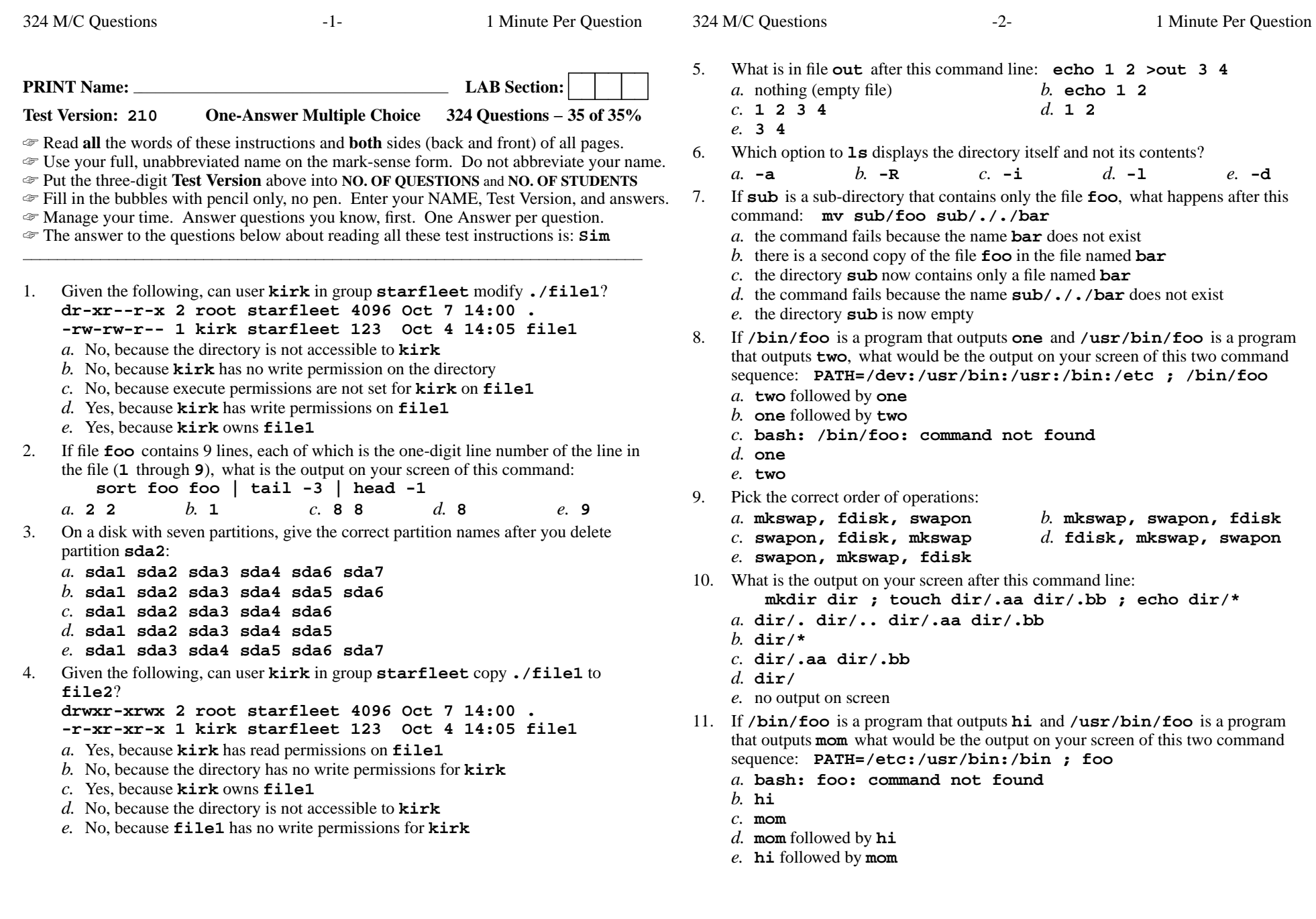

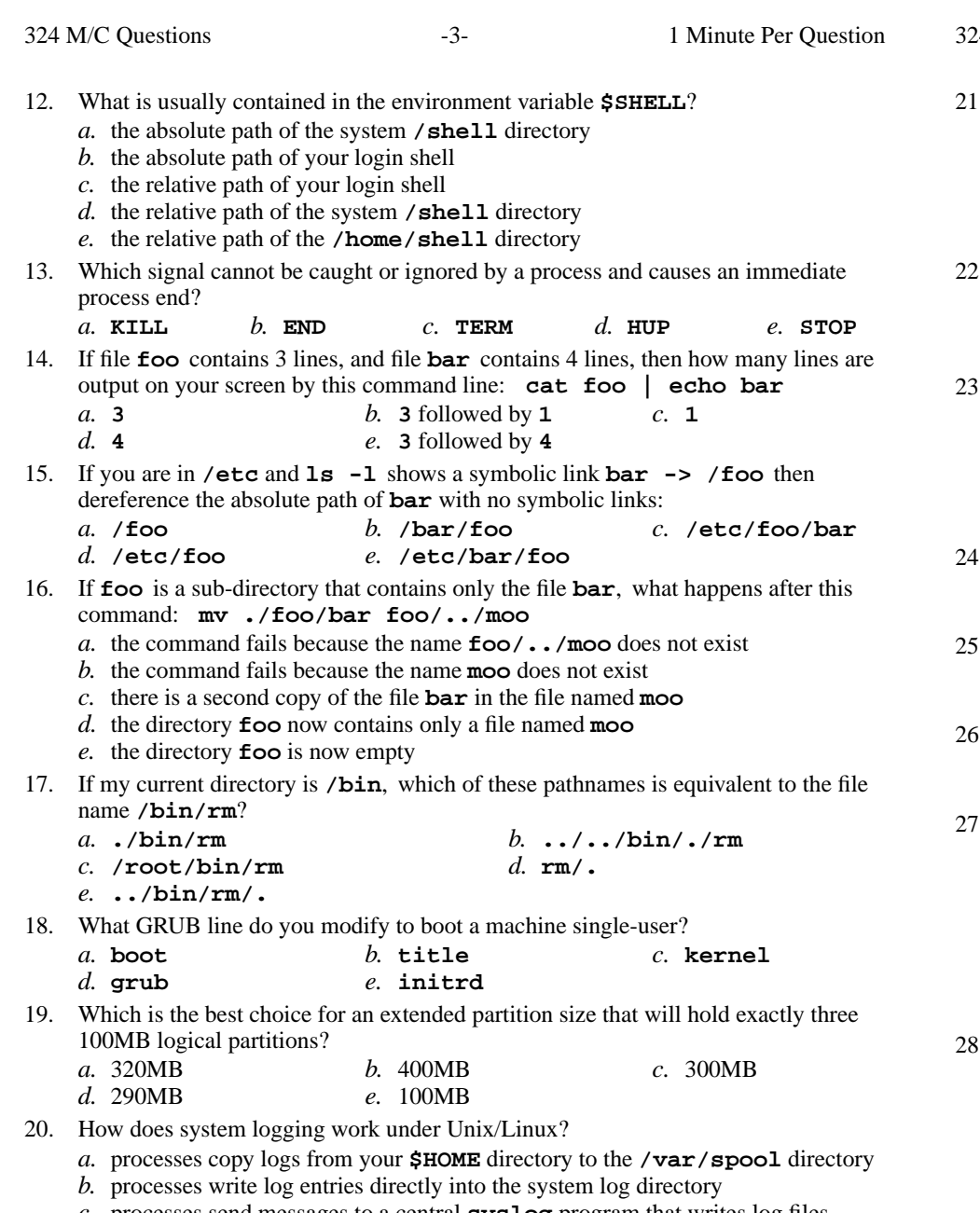

- *c.* processes send messages to a central **syslog** program that writes log files
- *d.* processes send messages to the **init** process that inherits orphan processes *e.* processes write log files into each user's **\$HOME** directory
- 324 M/C Questions $-4-$  1 Minute Per Question 21. Which command correctly mounts a first disk partition on directory *dir*? *a.* **mount /mnt/sda1** *dir b.* **mount -t ext3 /mnt/sda1** *dir c.* **mount -t ext2** *dir* **/dev/sda1** *d.* **mount** *dir* **/dev/sda1** *e.* **mount /dev/sda1** *dir* 22. What command will recursively find all pathnames (anywhere) owned by UID 99: *a.* **find / -user 99** *b.* **ls -name 99 /** *c.* **usermod -name 99 /** *d.* **grep -name 99 /** *e.* **ls -R 99 /** 23. Which of these is a likely kernel version number? *a.* **#1 SMP Sat Nov 7 21:25:57 EST 2009***b.* **Linux** *c.* **83 Linux***d.* **139285** *e.* **2.6.31.5-127.fc12.i686.PAE** 24. What command sets group administrator users?*a.* **passwd** *b.* **usermod** *c.* **groupedit** *d.* **modgroup** *e.* **gpasswd** 5. To bring a background shell job into the foreground, type: *a.* **kill %1** *b.* **[Ctrl-D]** *c.* **fg** *d.* **bg** *e.* **[Ctrl-Z]** 26. Under what directory are system log files usually stored?*a.* **/grub/boot/** *b.* **/boot/grub** *c.* **/log/var/** *d.* **/etc/log/** *e.* **/var/log/** 27. If **/bin/prg** is a program that outputs **hi** and **/usr/bin/prg** is a program that outputs **foo** what would be the output on your screen of this two command sequence: **PATH=/etc:/usr/bin:/bin ; prg***a.* **hi** followed by **foo** *b.* **foo** *c.* **foo** followed by **hi** *d.* **hi** *e.* **bash: prg: command not found** 28. On <sup>a</sup> disk with eight partitions, give the correct partition names after you delete partition **sda2**:
	- *a.* **sda1 sda2 sda3 sda4 sda5 sda6**
	- *b.* **sda1 sda3 sda4 sda5 sda6 sda7 sda8**
	- *c.* **sda1 sda2 sda3 sda4 sda5 sda7 sda8**
	- *d.* **sda1 sda2 sda3 sda4 sda6 sda7 sda8**
	- *e.* **sda1 sda2 sda3 sda4 sda5 sda6 sda7**

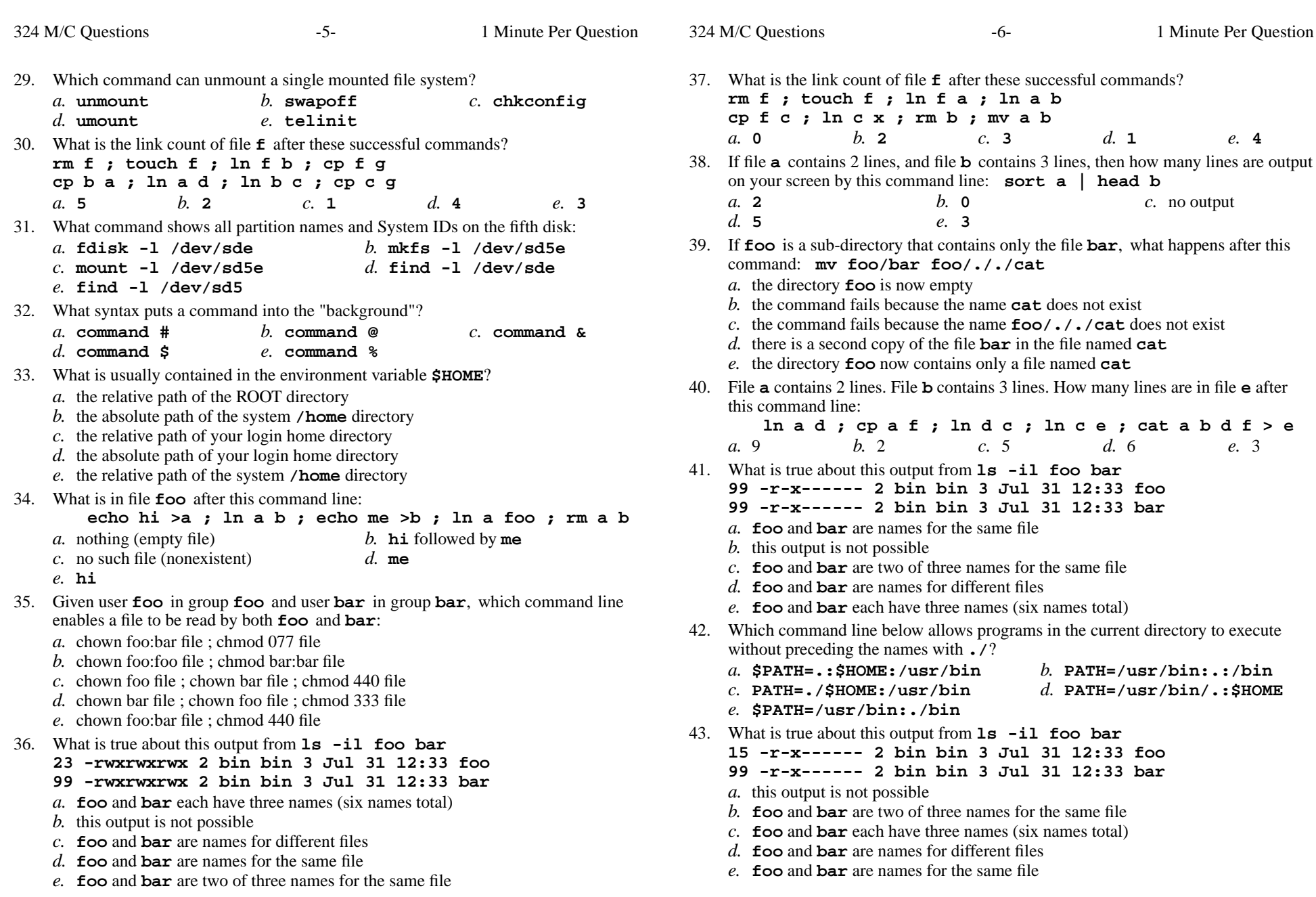

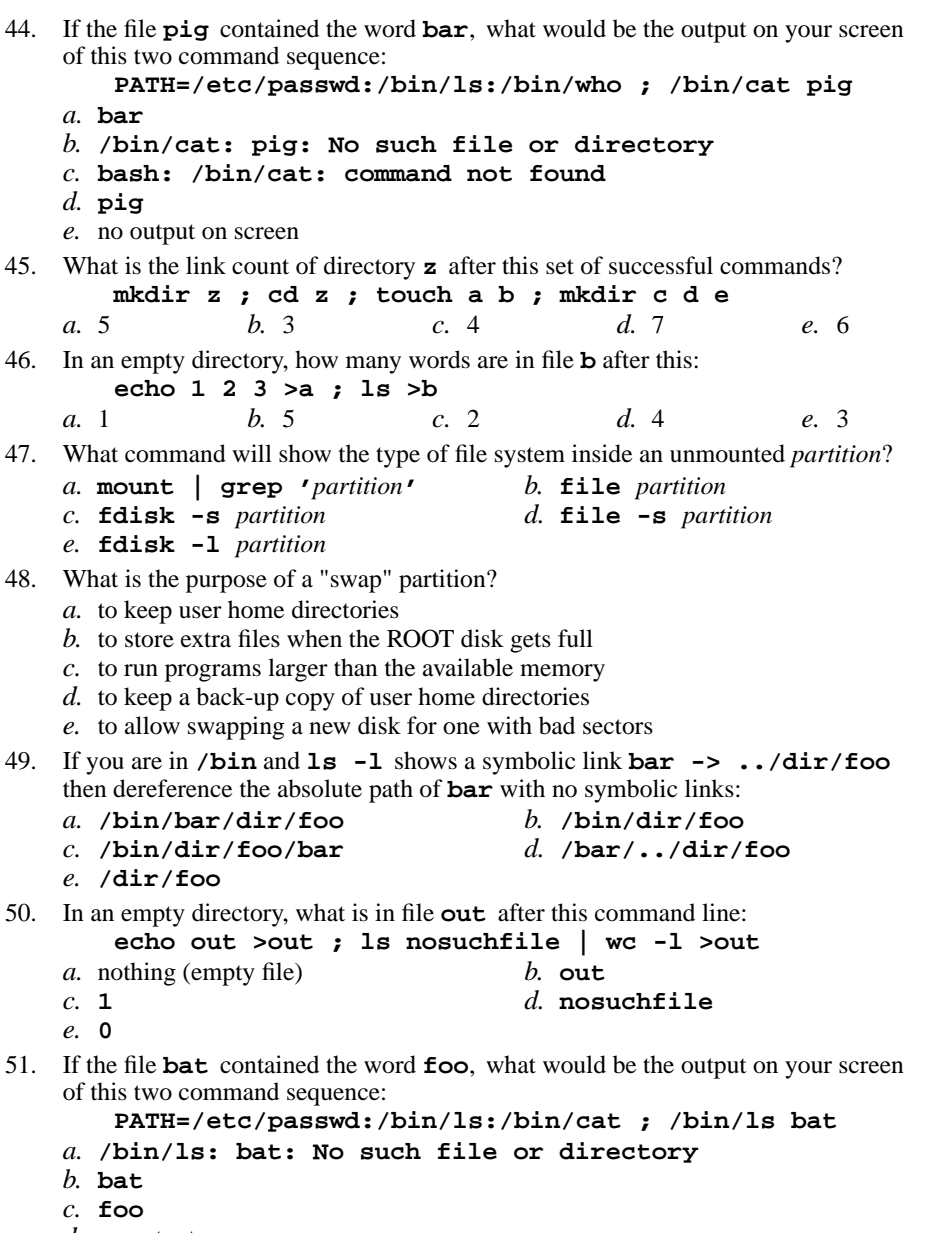

- *d.* no output on screen
- *e.* **bash: /bin/ls: command not found**

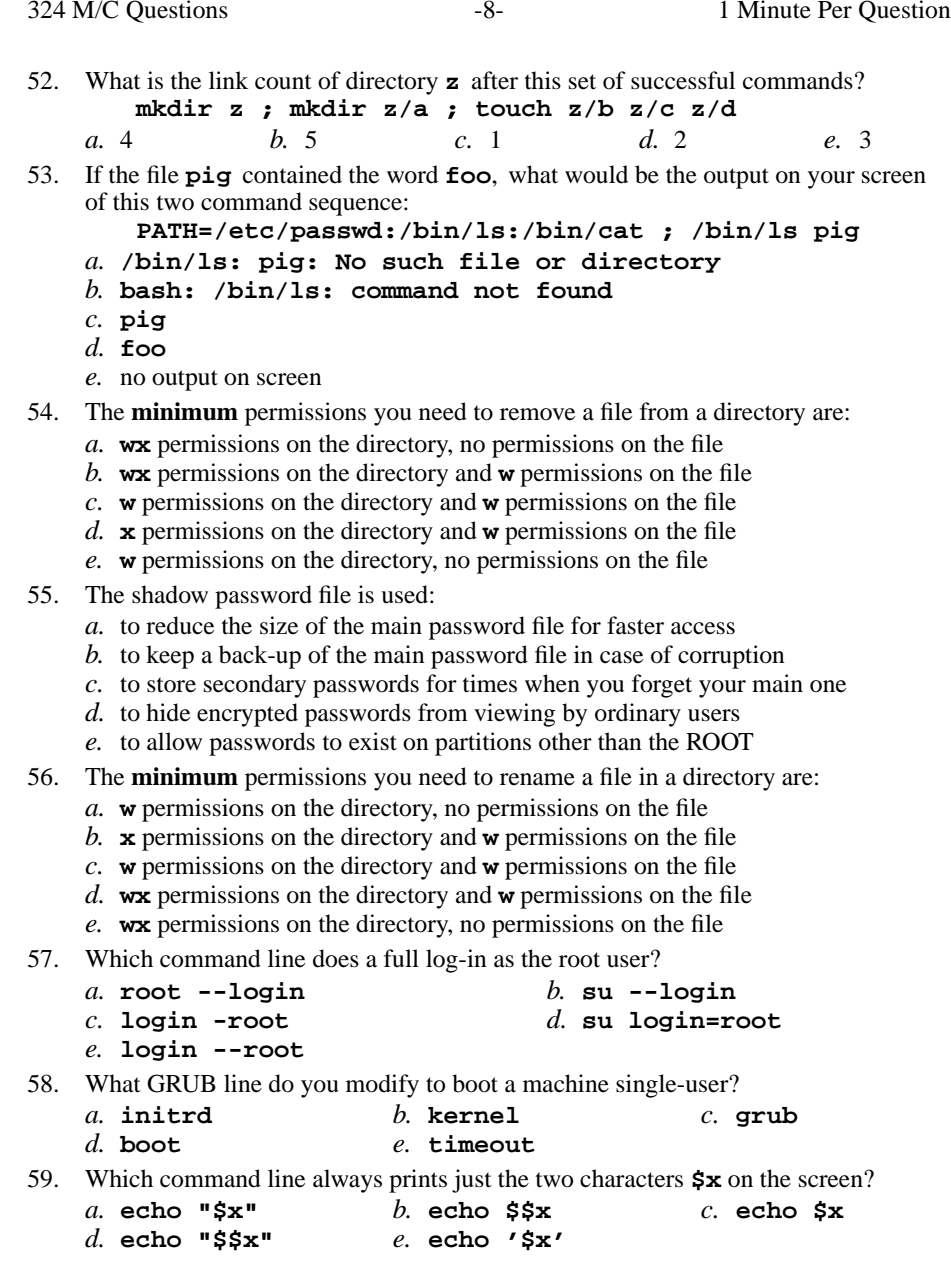

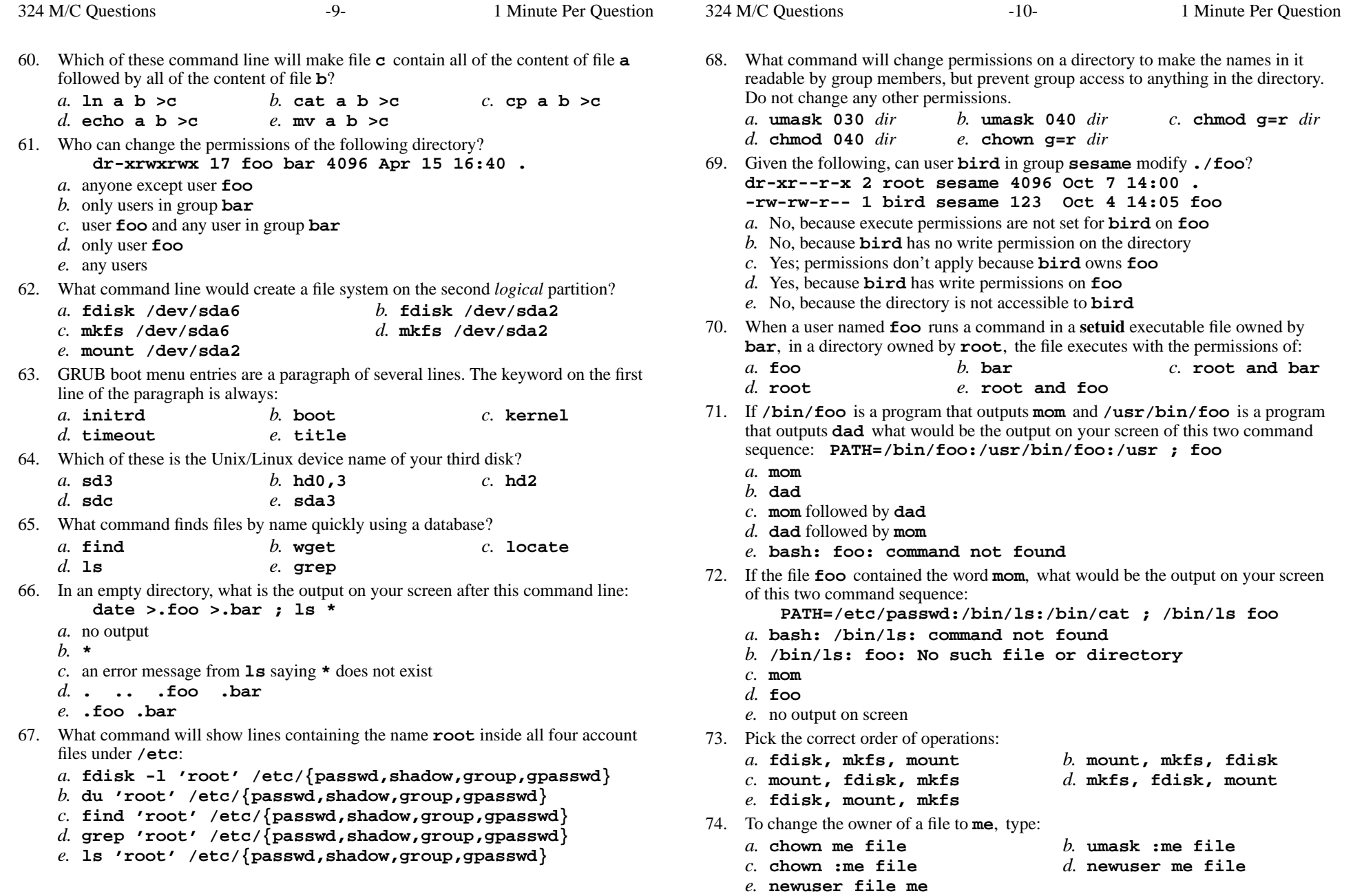

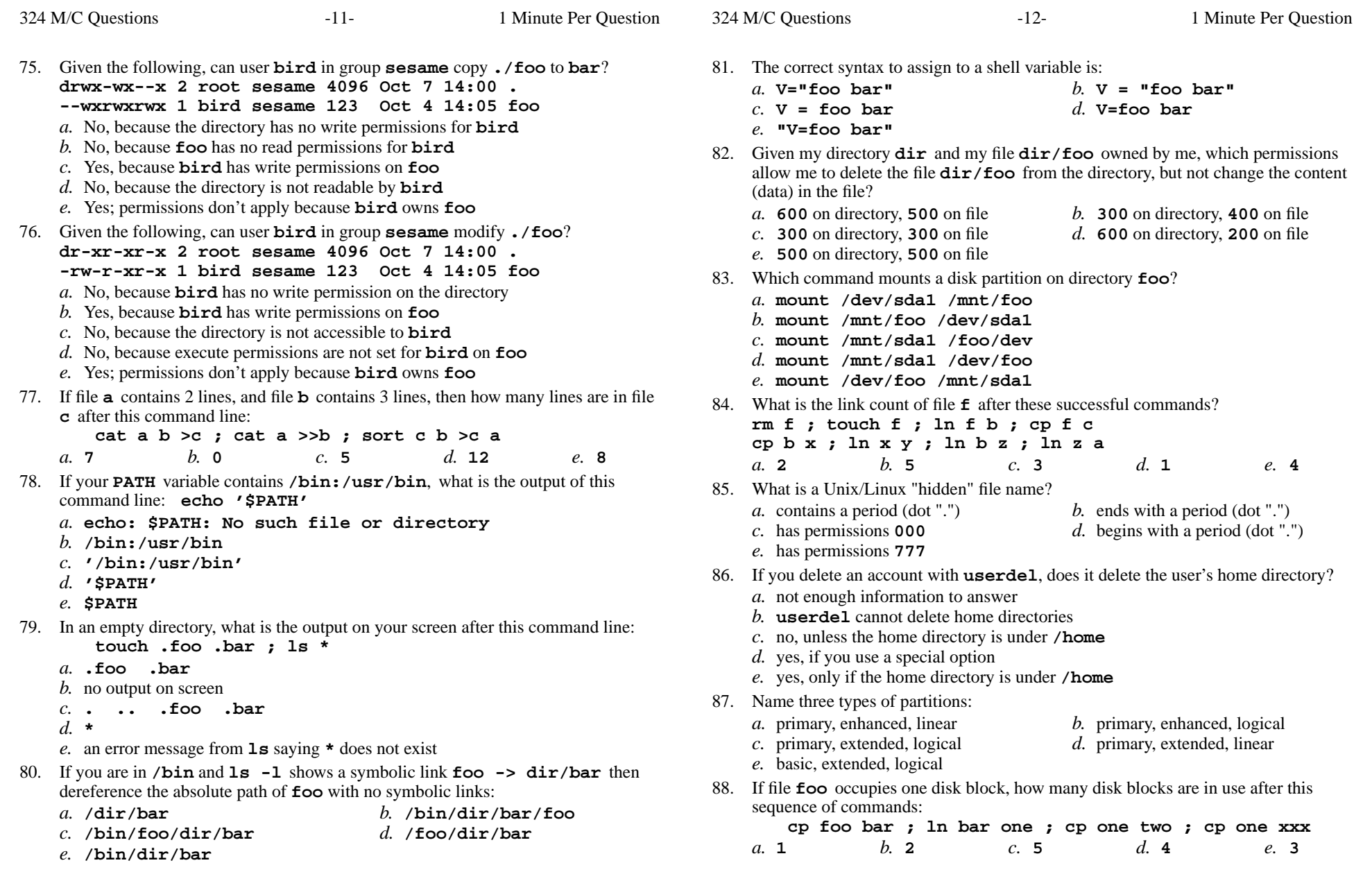

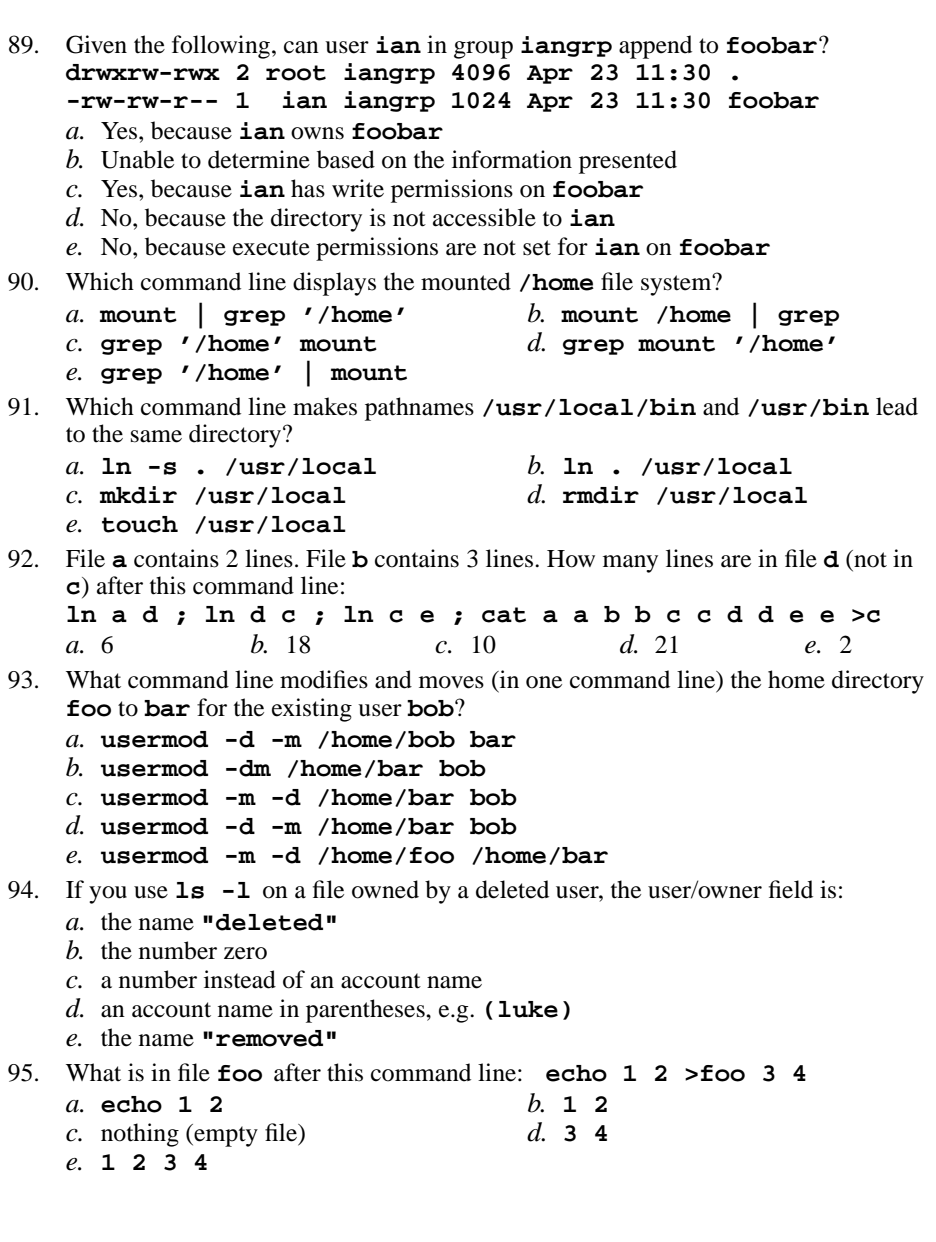

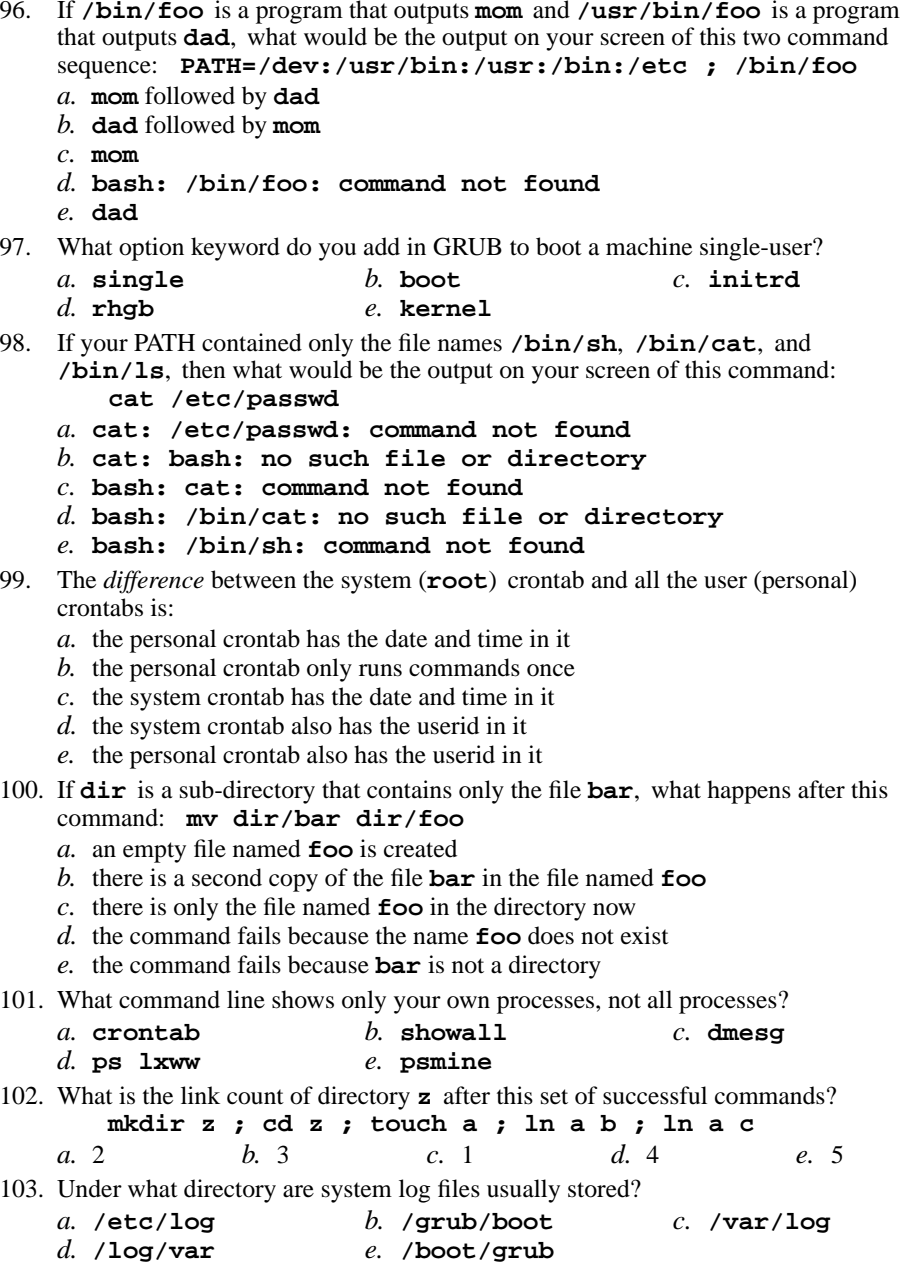

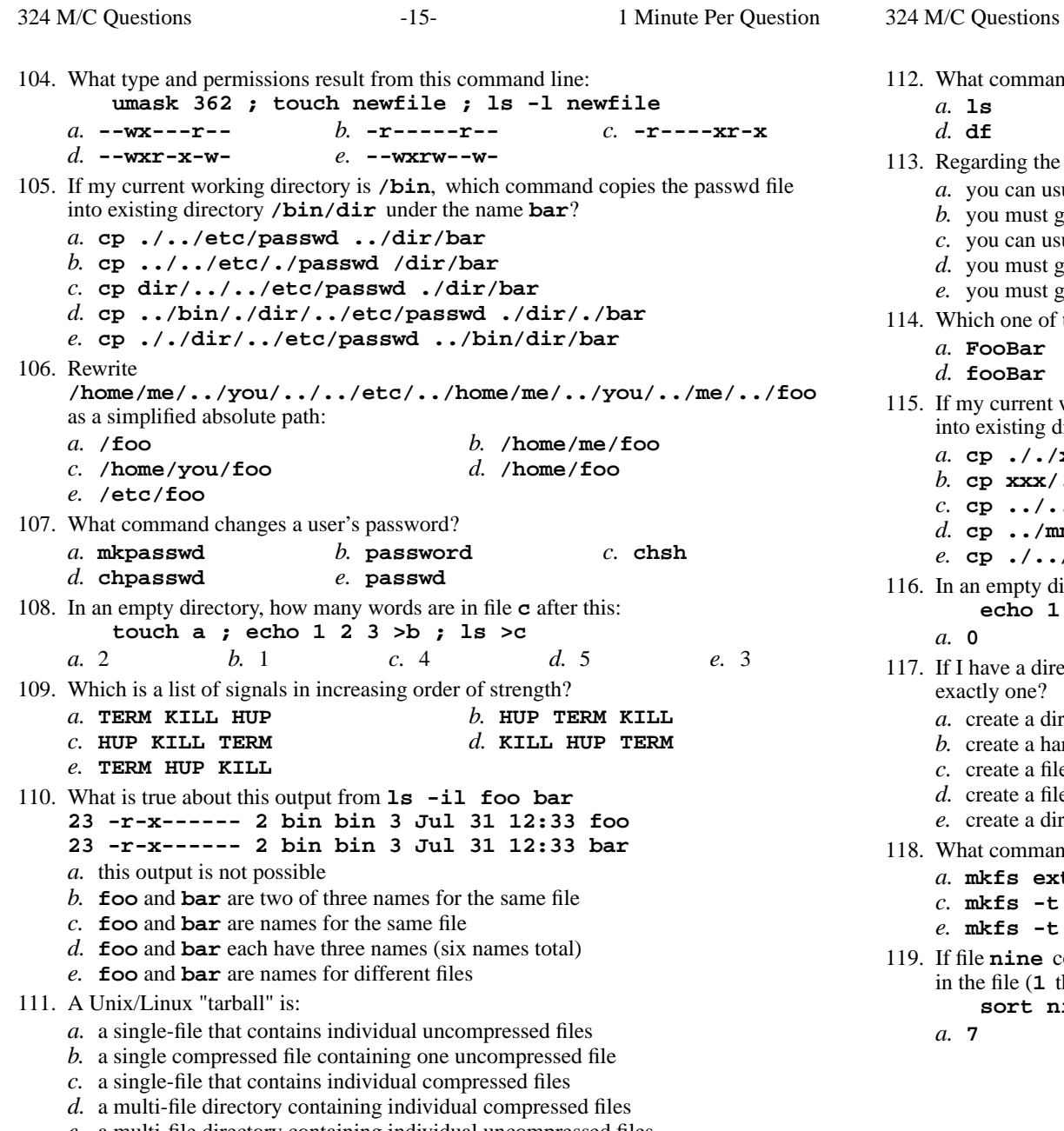

*e.* <sup>a</sup> multi-file directory containing individual uncompressed files

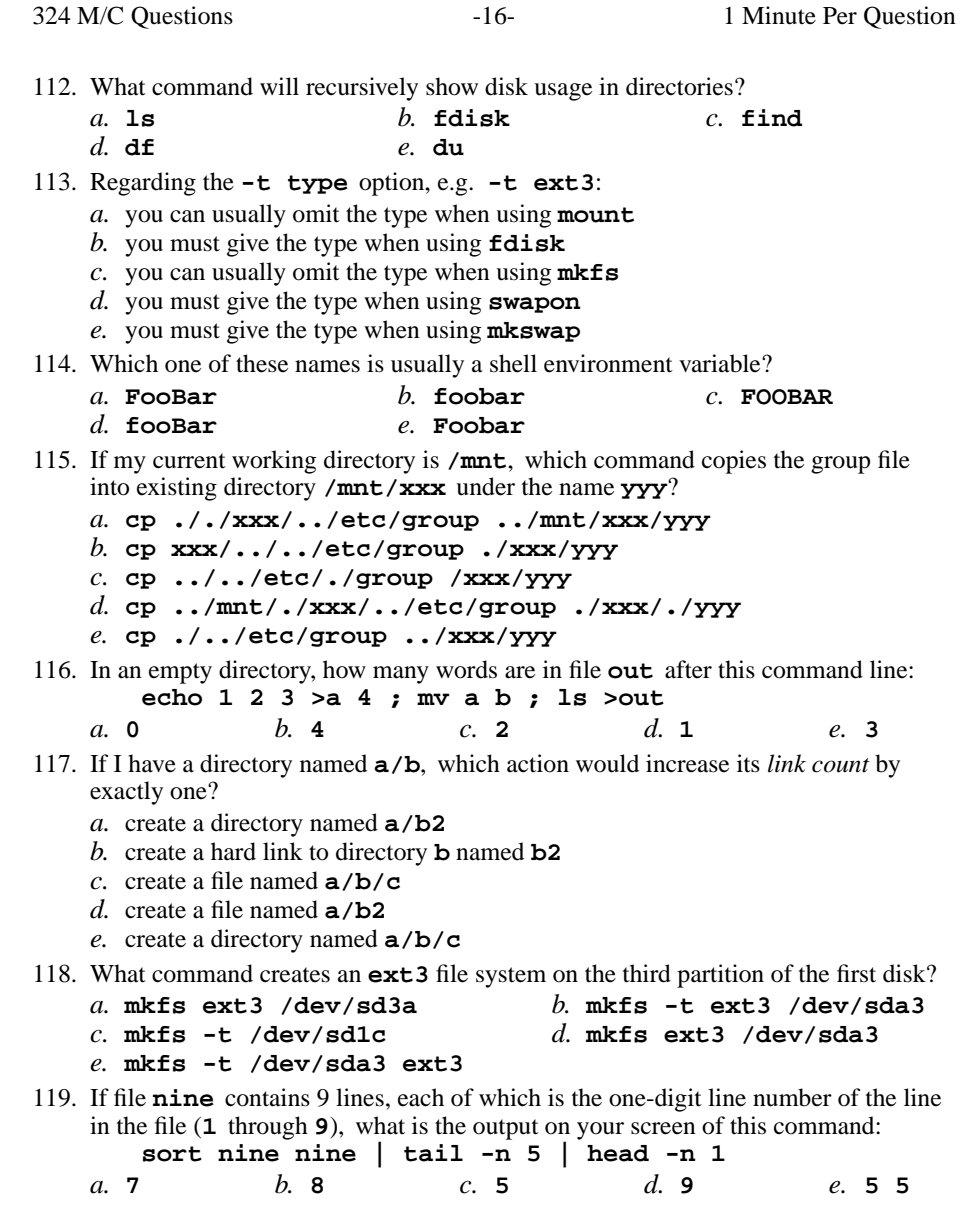

324 M/C Questions

 $-18-$  1

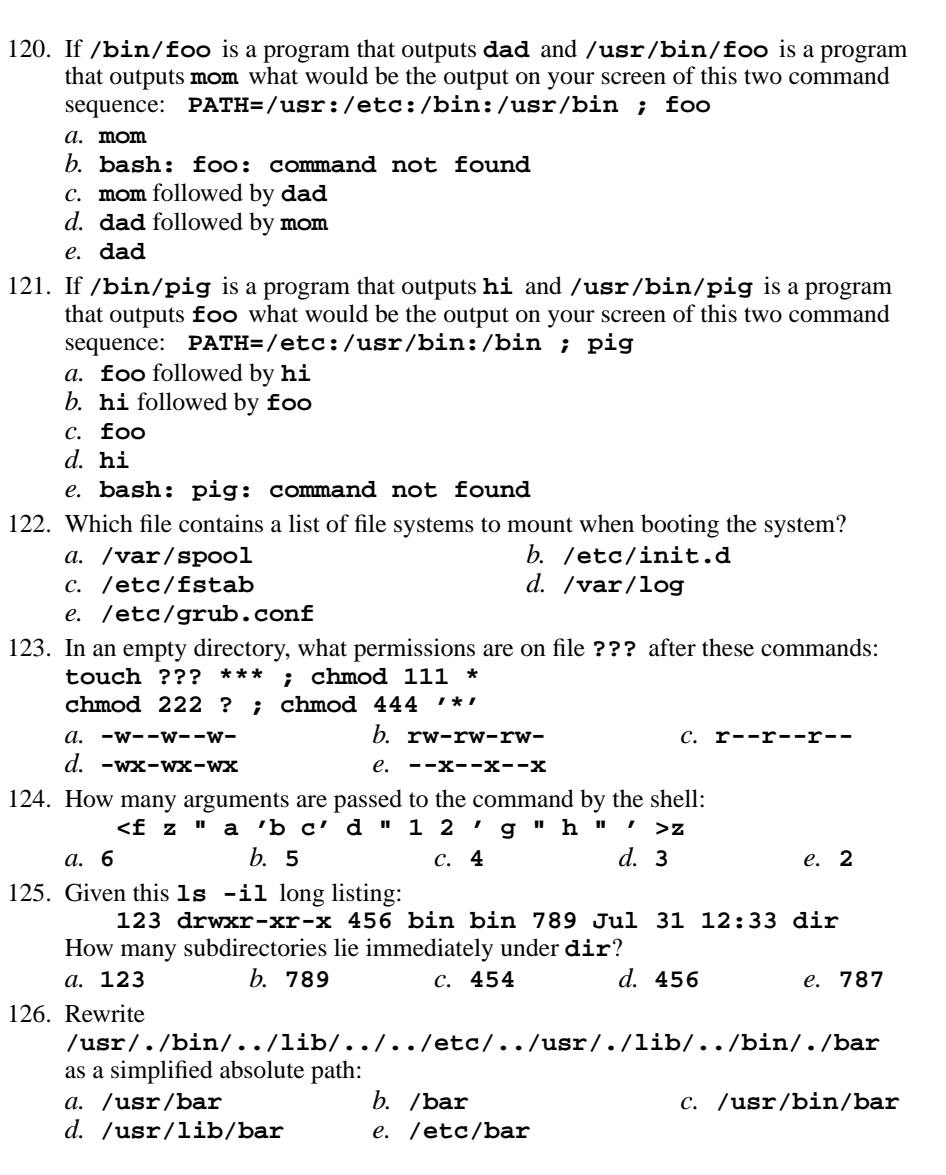

127. When the shell exits, what happens to background jobs of the shell? *a.* they keep running *b.* they are stopped*c.* they exit *d.* they are made into foreground jobs*e.* they are sent a termination signal128. In an empty directory, what is the output on your screen after this command line: **echo hi >.out ; echo .\****a.* **hi** *b.* **.out***c.* **.\*** *d.* **. .. .out** *e.* an error message from **echo** saying **.\*** does not exist 129. Which **fdisk** internal command letter displays the list of all partitions? *a.* **<sup>l</sup>** *b.* **L** $c.$ **f**  $d$ **q**  *e.* **p** 130. When **fdisk** shows a partition size of 12345678 blocks, approximately how big is it? *a.* **12 MB** *b.* **1.2 GB** *c.* **12 TB** *d.* **1.2 TB** *e.* **12 GB** 131. To "throw away" (hide) standard error output of a command, use:*a.* **cmd 1>/dev/sda1** *b.* **cmd 2>/dev/null** *c.* **cmd 2>/dev/sda1** *d.* **cmd 1>&2** *e.* **cmd 2>&1** 132. What is in file **out** after this command line: **echo me >a ; ln a b ; echo hi >b ; ln a out ; rm a b***a.* no such file (nonexistent) *b.* **me** followed by **hi** *c.* nothing (empty file) *d.* **hi***e.* **me** 133. If file**a** contains 3 lines, and file **b** contains 2 lines, then how many lines are output on your screen by this command line: **cat b | cat a***a.* **5** *b.* **<sup>3</sup>** followed by **<sup>2</sup>** *c.* **<sup>2</sup>** *d.* **<sup>2</sup>** followed by **<sup>3</sup>** *e.* **<sup>3</sup>** 134. If **/bin/bat** is a program that outputs **foo** and **/usr/bin/bat** is a program that outputs **bar** what would be the output on your screen of this two command sequence: **PATH=/usr:/usr/bin:/bin ; bat***a.* **foo**

 *b.* **foo** followed by **bar** *c.* **bar**

- *d.* **bar** followed by **foo**
- *e.* **bash: bat: command not found**

*d.* **<sup>4</sup>**

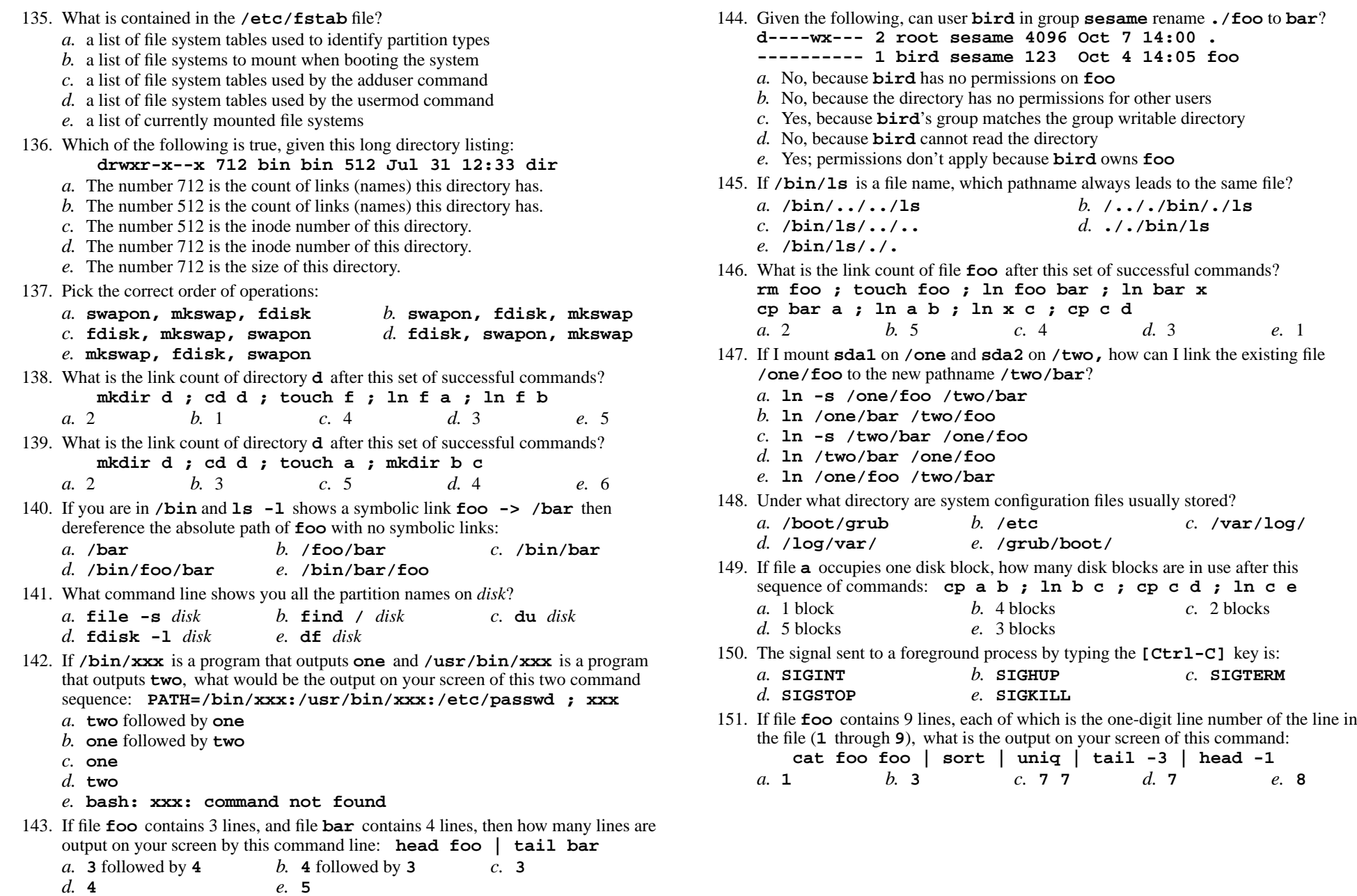

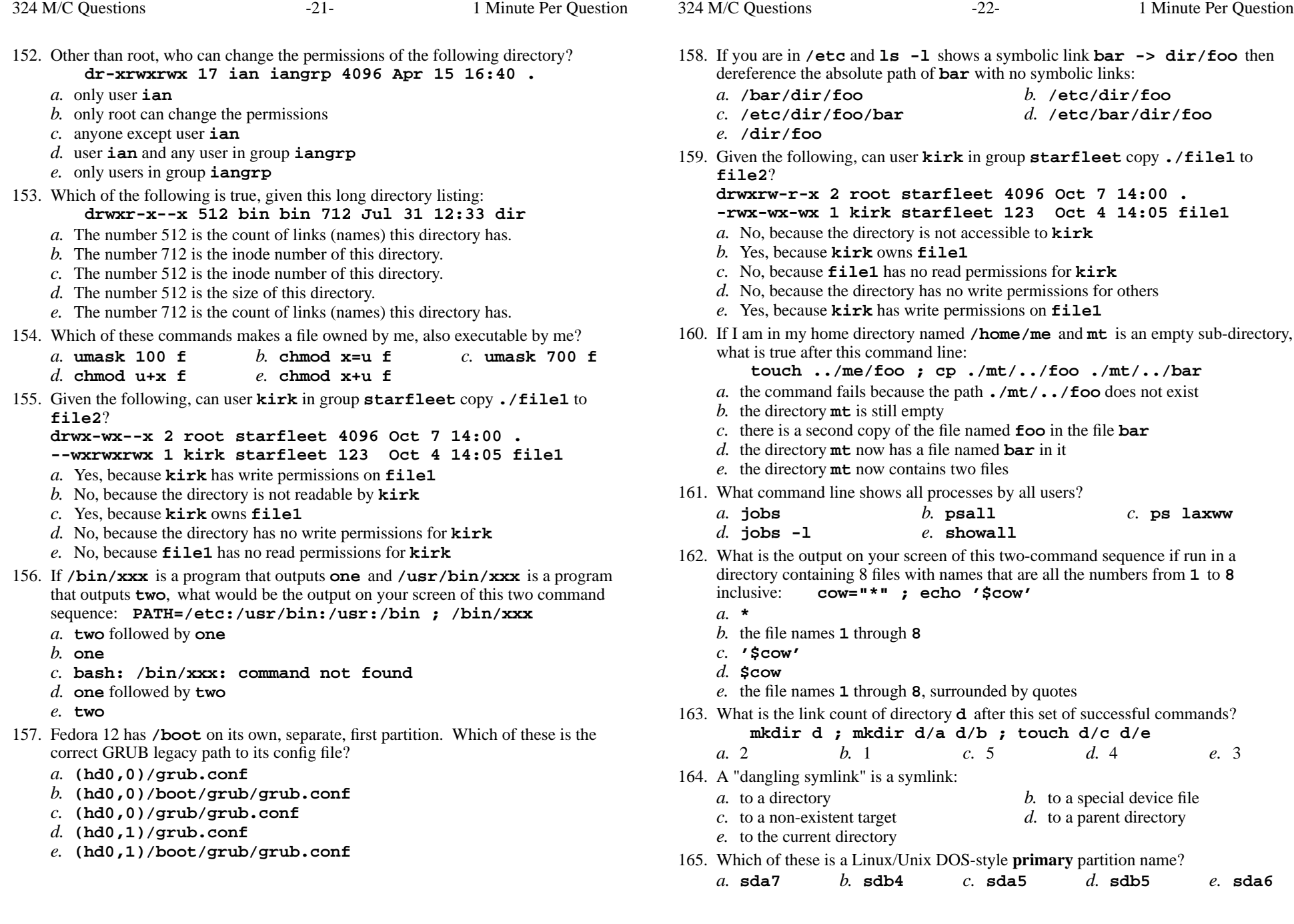

*d.* **chkconfig**

not found

 $'$ foo'

**ln a d ; ln d c ; ln c e ; cat a b c d e >c**

*b.* BIOS, POST, MBR, O/S boot

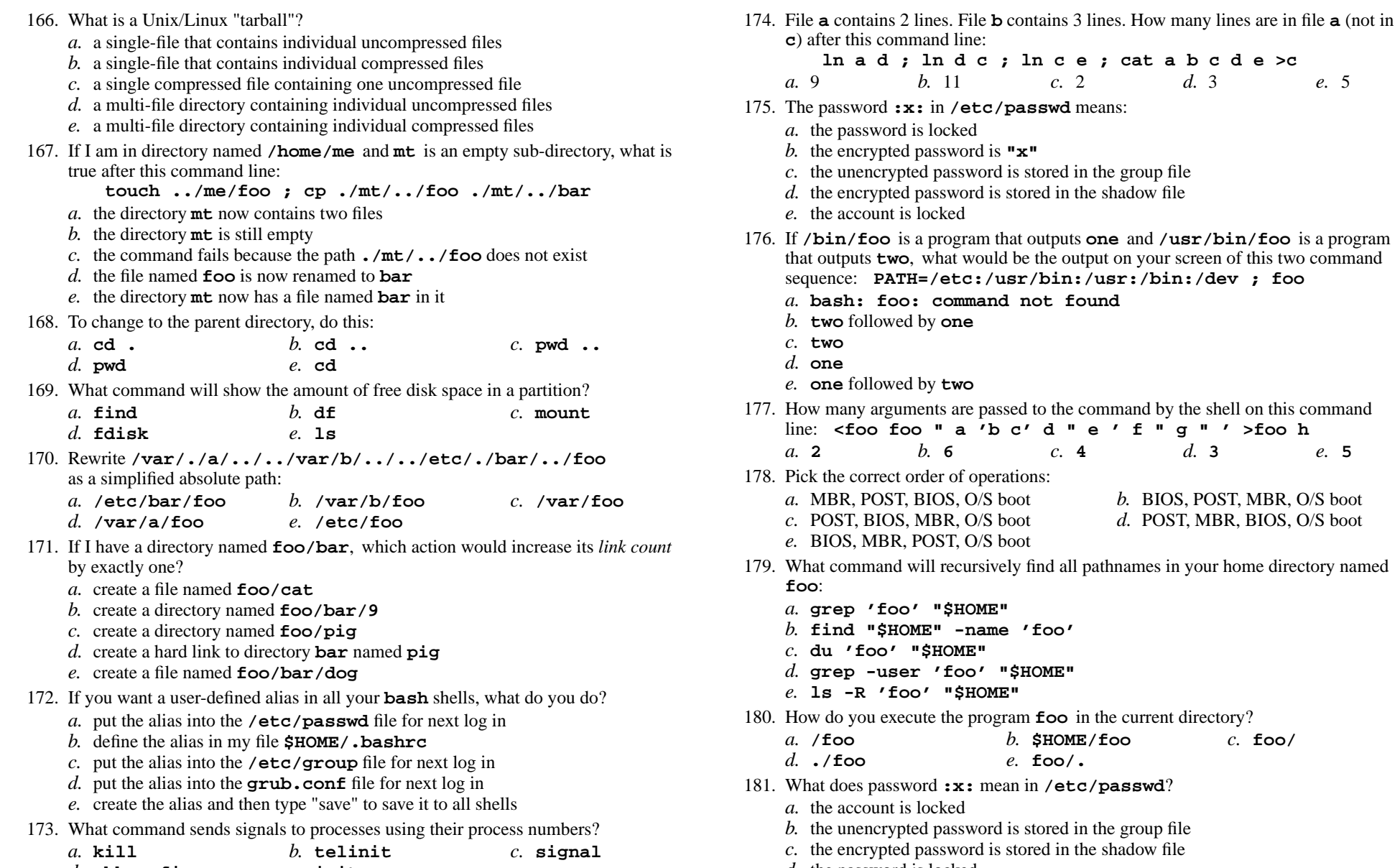

- *d.* the password is locked
- *e.* the encrypted password is **"x"**

*e.* **init**

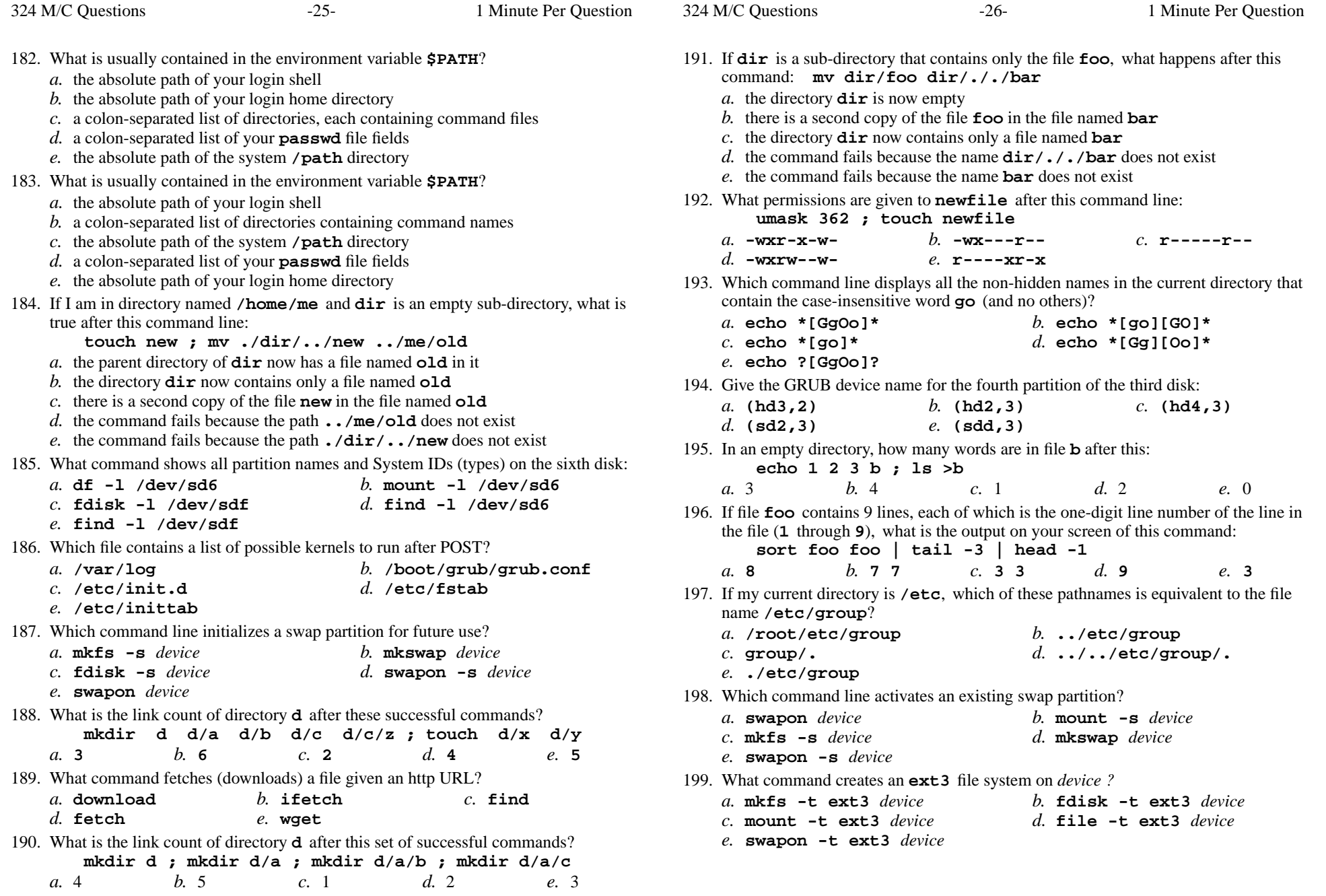

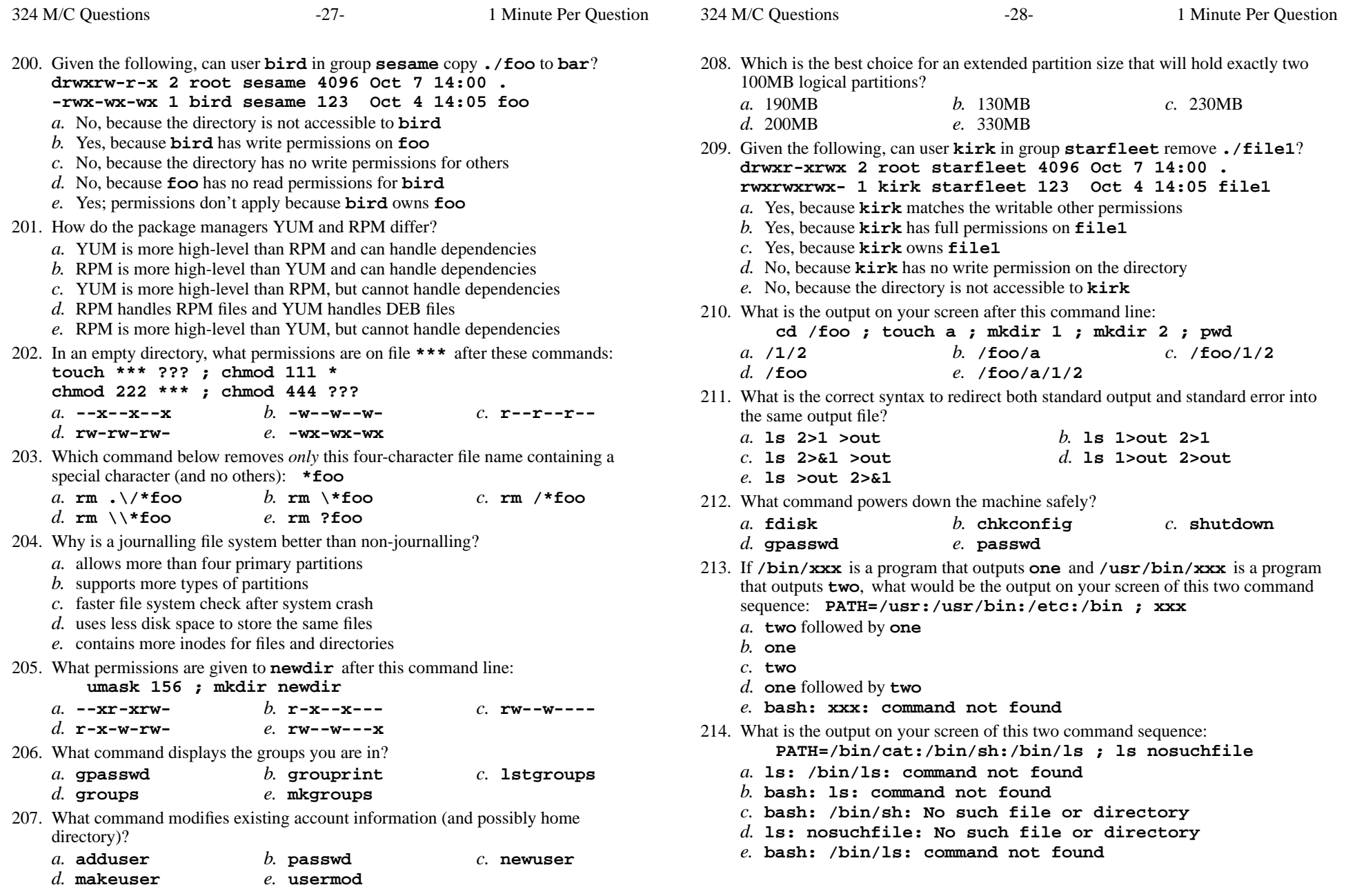

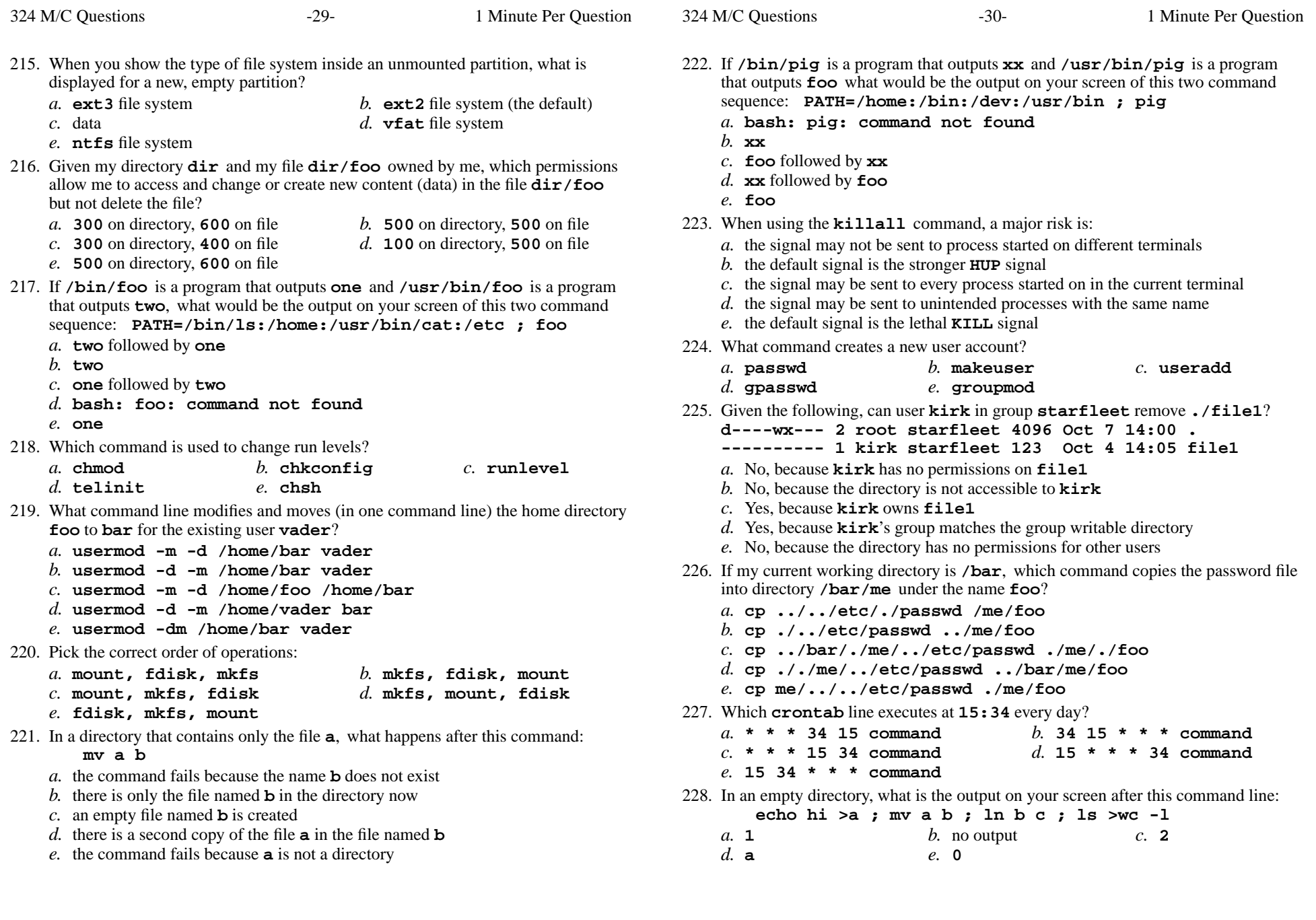

324 M/C Questions $-31-$  1 Minute Per Question 229. To "throw away" (hide) standard error output of a command, use:*a.* **date 2>/dev/sda1** *b.* **date 2>&1** *c.* **date 1>&2** *d.* **date 2>/dev/null** *e.* **date 1>/dev/sda1** 230. What is the link count of file **<sup>f</sup>** after this set of successful commands? **cp f x ; ln f a ; ln x y ; ln a z ; ln a b***a.* 6 *b.* <sup>2</sup> *c.* <sup>5</sup> *d.* <sup>4</sup> *e.* <sup>3</sup> 231. What command compares files line-by-line?*a.* **linecmp** *b.* **diff** *c.* **tar** *d.* **compare** *e.* **file** 232. In an empty directory, what is the output on your screen after this command line: **echo hi >a ; mv a b ; ls | wc -w***a.* **0***b.* no output *c.* **1** *e.* **2** *d.* **<sup>a</sup>** *e.* **<sup>2</sup>** 233. What type and permissions result from this command line: **umask 156 ; mkdir newdir ; ls -ld newdir** $c.$  drw--w---x *a.* **d--xr-xrw***b.*  $dr - x - -x -$ *d.* **dr-x-w-rw** *e.* **drw--w----** 234. In an empty directory, what is the output on your screen after this command line: **echo hi >.out ; ls \*** *a.* an error message from **ls** saying **\*** does not exist *b.* **.out** *c.* no output on screen*d.* **\*** *e.***235.** Which command line below allows programs in the current directory to execute without preceding the names with **./**? *a.* **PATH=/usr/bin/.:\$HOME** *b.* **PATH=/bin:/usr/bin:.** *c.* **\$PATH=.:\$HOME:/usr/bin** *d.* **\$PATH=/usr/bin:./bin** *e.* **PATH=./\$HOME:/usr/bin** 236. If **/bin/bat** is a program that outputs **foo** and **/usr/bin/bat** is a programthat outputs **hi** what would be the output on your screen of this two command sequence: **PATH=/usr:/usr/bin:/bin ; bat***a.* **foo** *b.* **foo** followed by **hi** *c.* **bash: bat: command not found**

- *d.* **hi**
- *e.* **hi** followed by **foo**

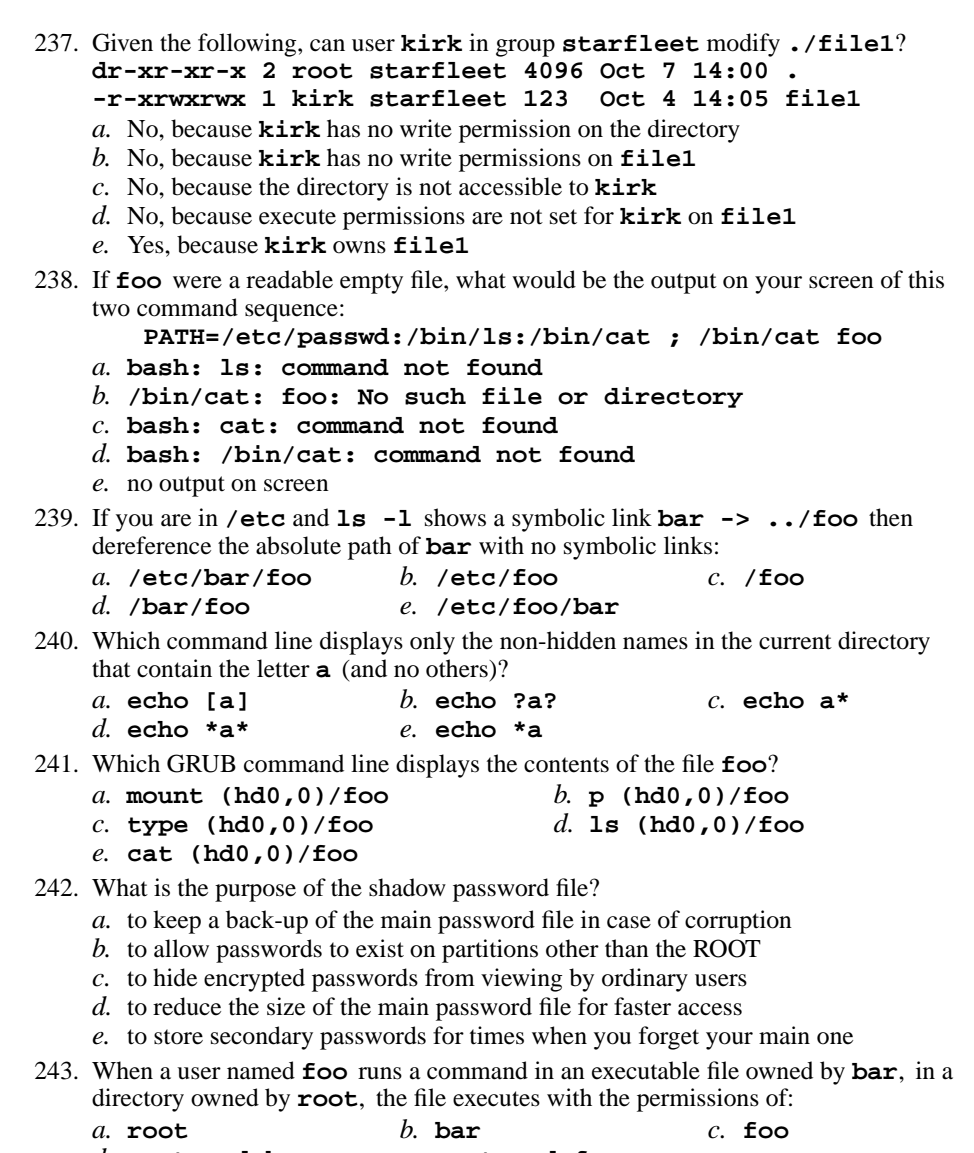

*e.* **root and foo**

 $-32-$  1

Minute Per Question

CST 8207 <sup>−</sup> Winter 2013 − Practice Test #3 − 35% Ian! D. Allen <sup>1</sup> Minute Per Question CST 8207 <sup>−</sup> Winter 2013 − Practice Test #3 − 35% Ian! D. Allen <sup>1</sup> Minute Per Question

*d.* **root and bar**

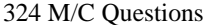

*e.* **---r--r--**

*b.* **\$TERM**

*e.* **bob**

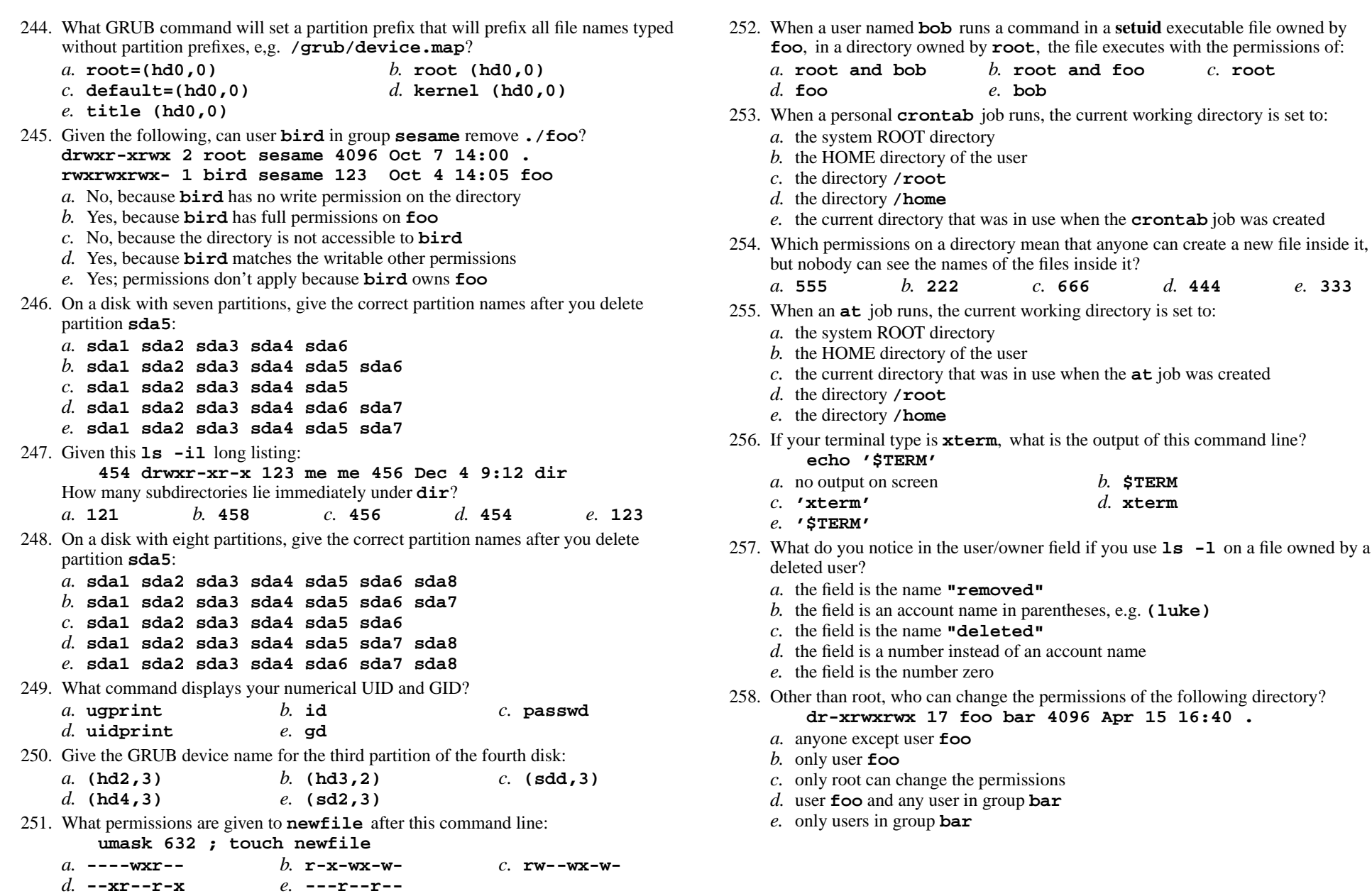

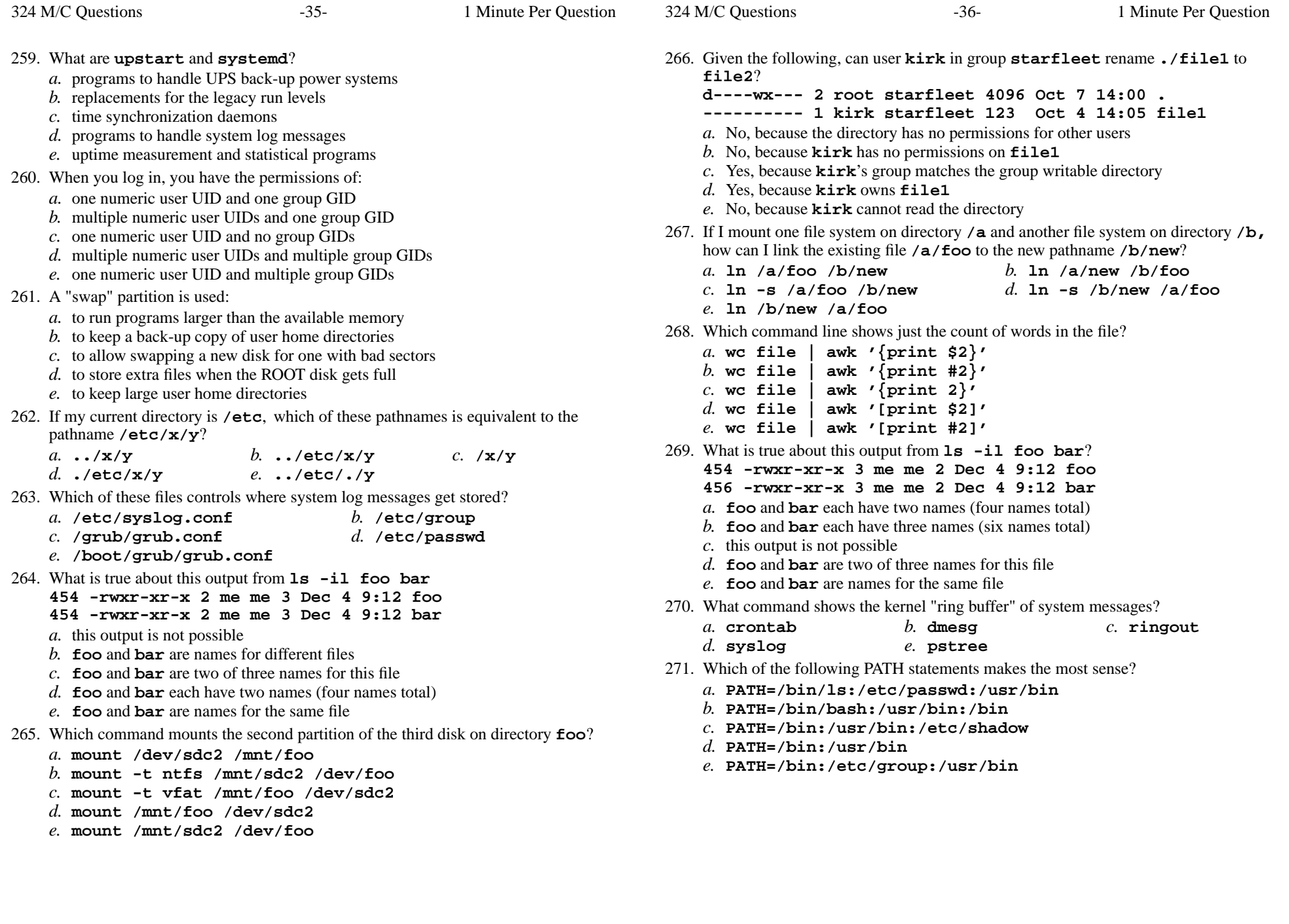

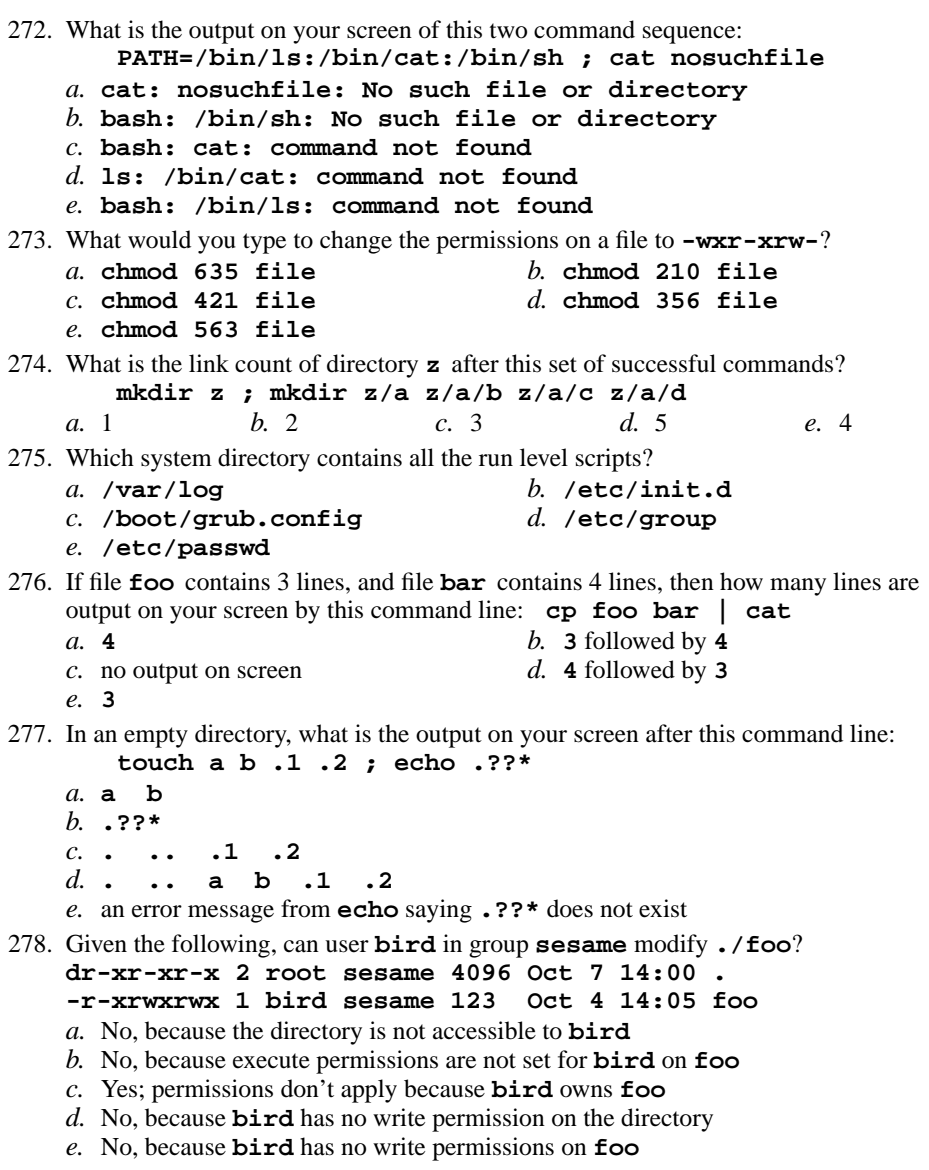

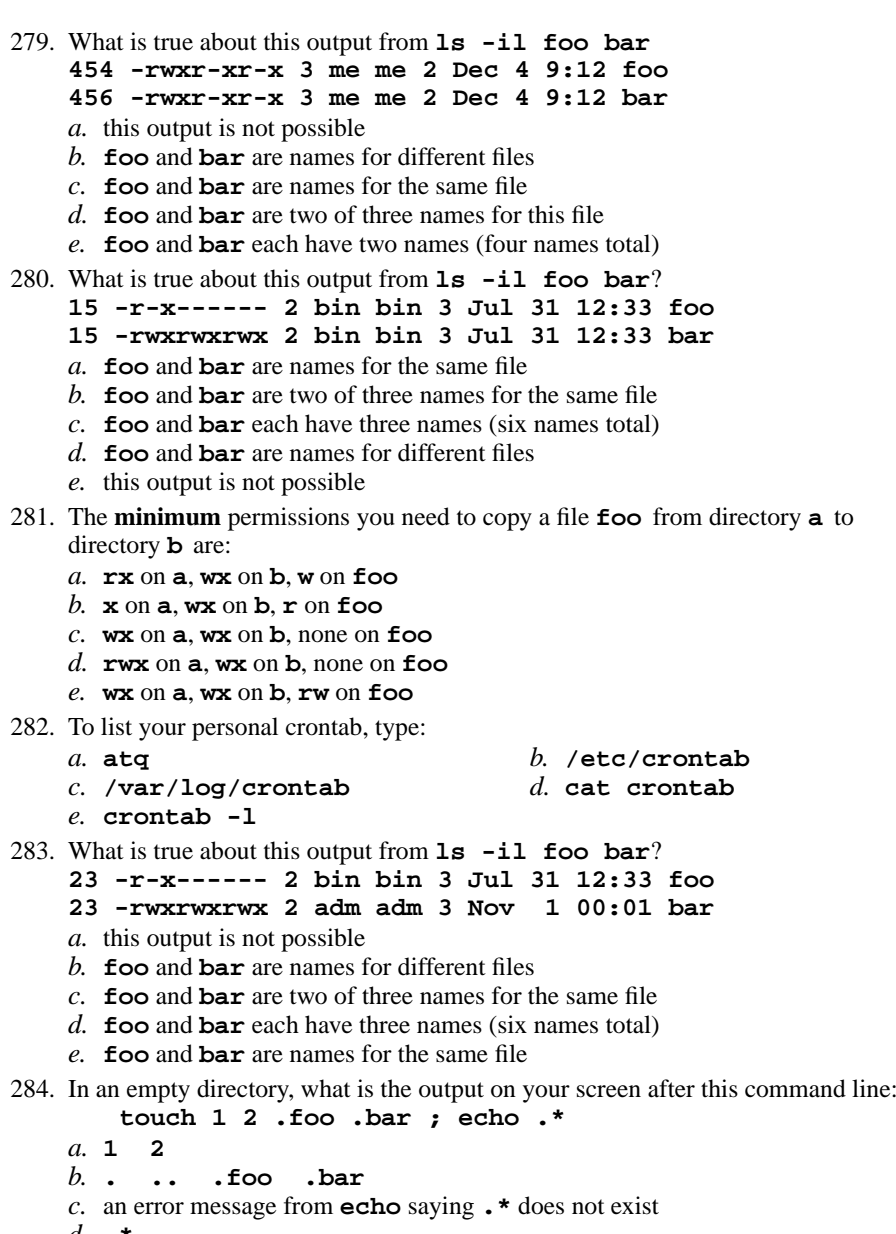

- *d.* **.\***
- *e.* **.foo .bar**

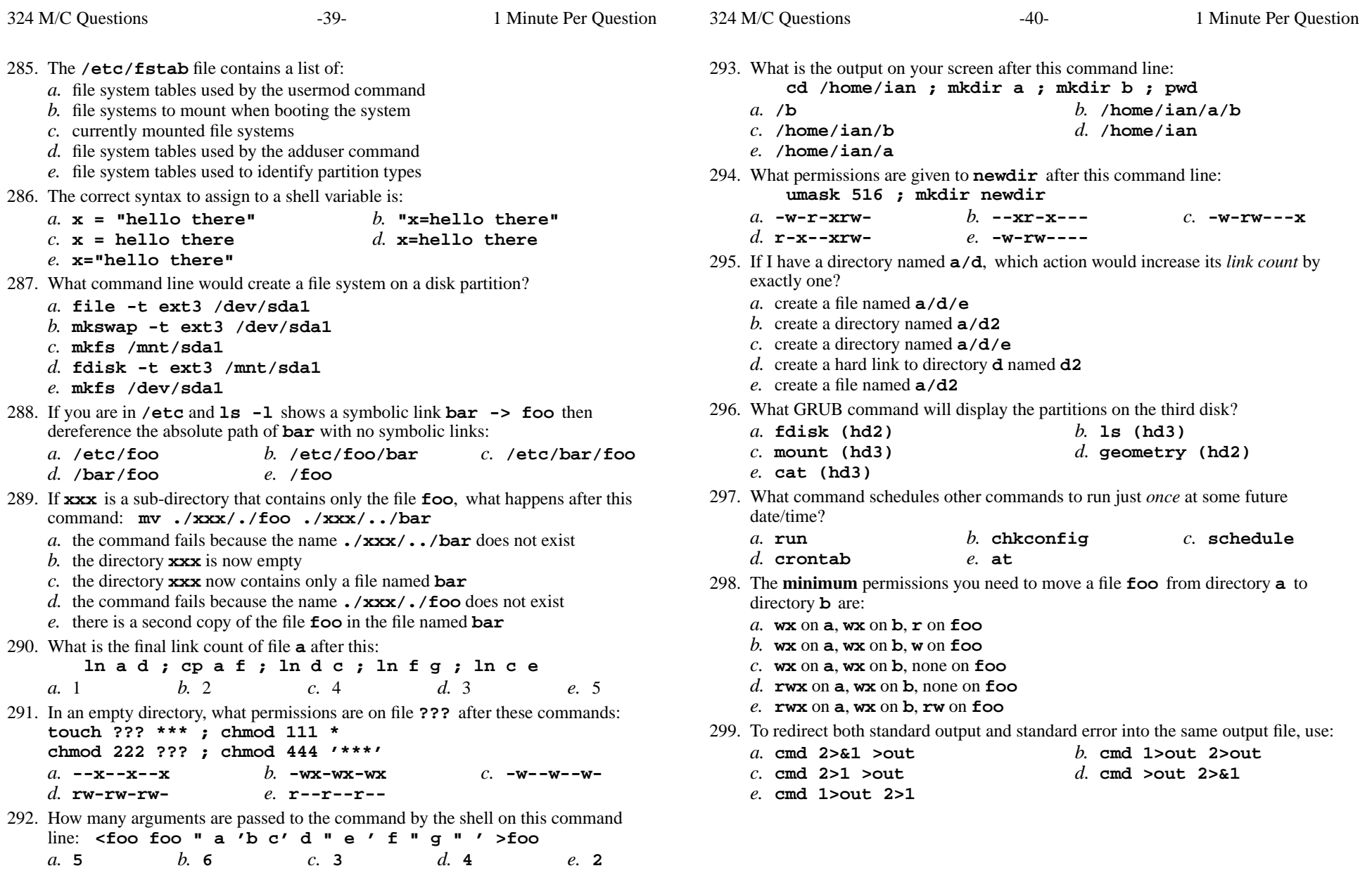

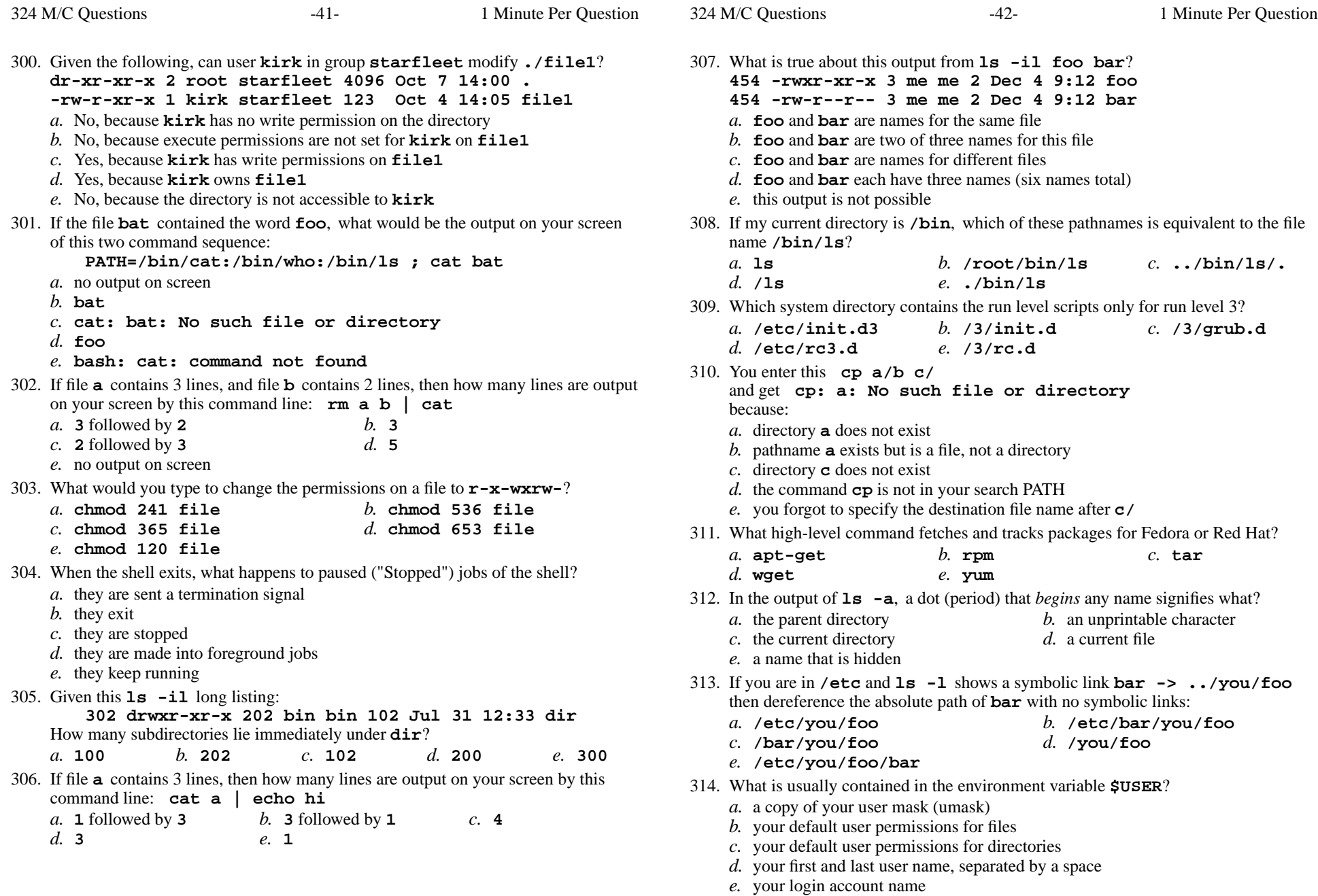

- 315. What is contained in the local variable **\$\$** ?
	- *a.* the command name of the previous command line
	- *b.* the cpu cost of the current session, in dollars
	- *c.* the process ID of the current shell
	- *d.* the first argument of the previous command line
	- *e.* **\$\$** is not a valid variable name
- 316. If file **foo** occupies one disk block, how many disk blocks are in use after this sequence of commands:
	- **cp foo bar ; ln bar one ; cp one two ; ln one xxx**

 $e_{\perp}$  1 *a.* **3***b.* **<sup>5</sup>** *c.* **<sup>4</sup>** *d.* **<sup>2</sup>** *e.* **<sup>1</sup>**

- 317. Given the following, can user **bird** in group **sesame** copy **./foo** to **bar**? **drwxr-xrwx 2 root sesame 4096 Oct 7 14:00 .**
	- **-r-xr-xr-x 1 bird sesame 123 Oct 4 14:05 foo**
	- *a.* Yes, because **bird** has read permissions on **foo**
	- *b.* No, because the directory has no write permissions for **bird**
	- *c.* No, because **foo** has no write permissions for **bird**
	- *d.* Yes; permissions don't apply because **bird** owns **foo**
	- *e.* No, because the directory is not accessible to **bird**
- 318. Which permissions on a directory mean that anyone can see the names of the files inside it, but nobody can access any of the files?
	- *a.* **333***b.* **<sup>222</sup>** *c.* **<sup>111</sup>** *d.* **<sup>444</sup>** *e.* **<sup>555</sup>**
- 319. When <sup>a</sup> user named **bob** runs a command in an executable file owned by **foo**, in <sup>a</sup> directory owned by **root**, the file executes with the permissions of:
- *a.* **root and bob** *b.* **foo** *c.* **root** *d.* **root and foo** *e.* **bob** 320. What is the output on your screen after this command line:
	- **mkdir d ; touch d/.aa d/.bb ; echo d/\***
	- *b.* **d/.aa d/.bb** *a.* **d/. d/.. d/.aa d/.bb***c.* **d/***d.* no output
- *e.* **d/\***321. What command displays the groups you are in?
- *b.* **lstgroups** *c.* **ps** *a.* **gpasswd**
	- *d.* **groups***e.* **grouprint**
- 322. What is in file **<sup>c</sup>** after these successful commands?
	- **echo A >a ; ln a b ; echo B >b ; ln a c ; rm a b**
		- *a.* no such file (nonexistent) **<b>A** followed by **B**
		- *c.* **<sup>A</sup>***d.* **<sup>B</sup>**
		- *e.* nothing (empty file)
- 323. Under what directory are system configuration files usually stored?
	- $c.$  /etc *a.* **/log/var** *b.* **/var/log** *c.* **/etc** *d.* **/boot/grub***e.* **/grub/boot**
- 324. If **dir** is a sub-directory that contains only the file **foo**, what happens after this command: **mv ./dir/./foo ./dir/../bar**
	- *a.* there is a second copy of the file **foo** in the file named **bar**
	- *b.* the directory **dir** is now empty
	- *c.* the command fails because the name **./dir/../bar** does not exist
	- *d.* the directory **dir** now contains only a file named **bar**
	- *e.* the command fails because the name **./dir/./foo** does not exist